## **Auf einen Blick**

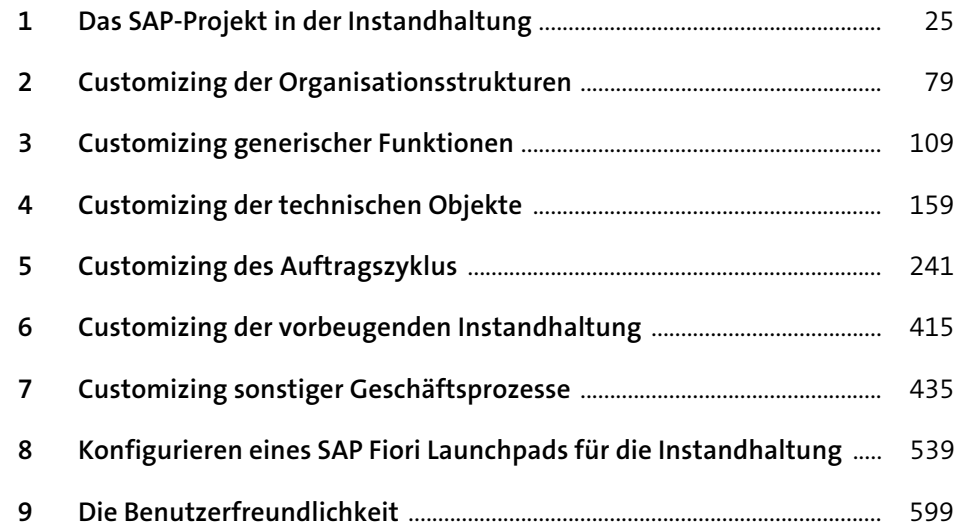

# **Inhalt**

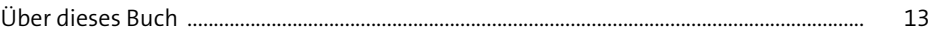

### **1 Das SAP-Projekt in der Instandhaltung** <sup>25</sup>

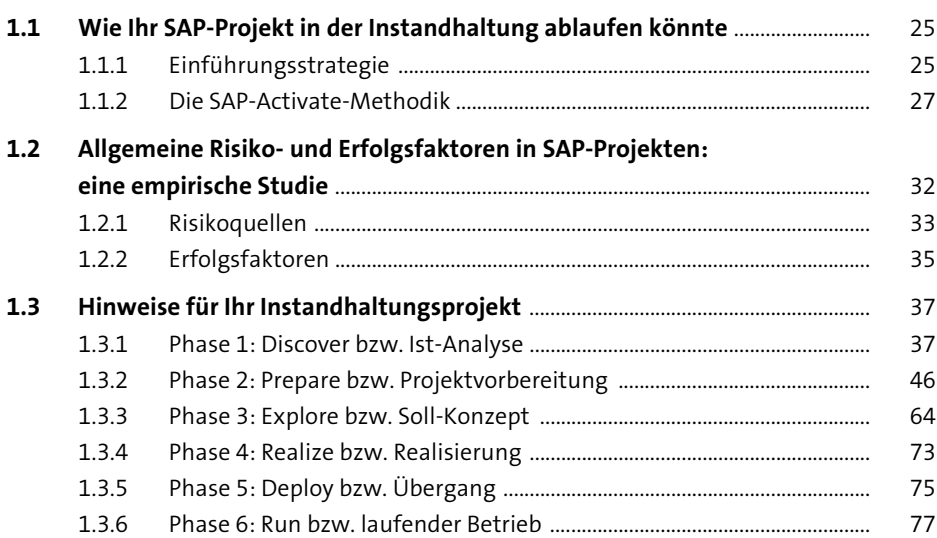

### **2 Customizing der Organisationsstrukturen** <sup>79</sup>

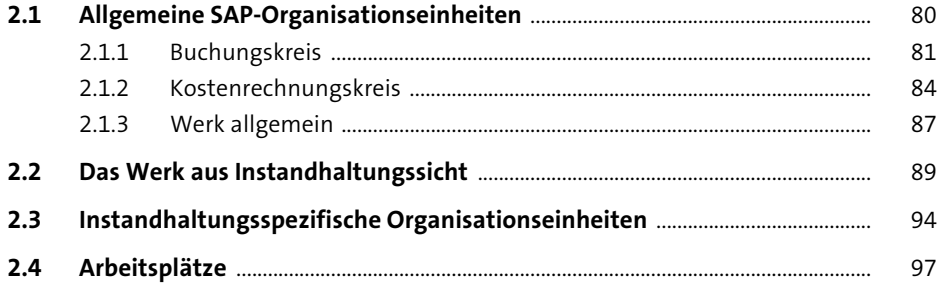

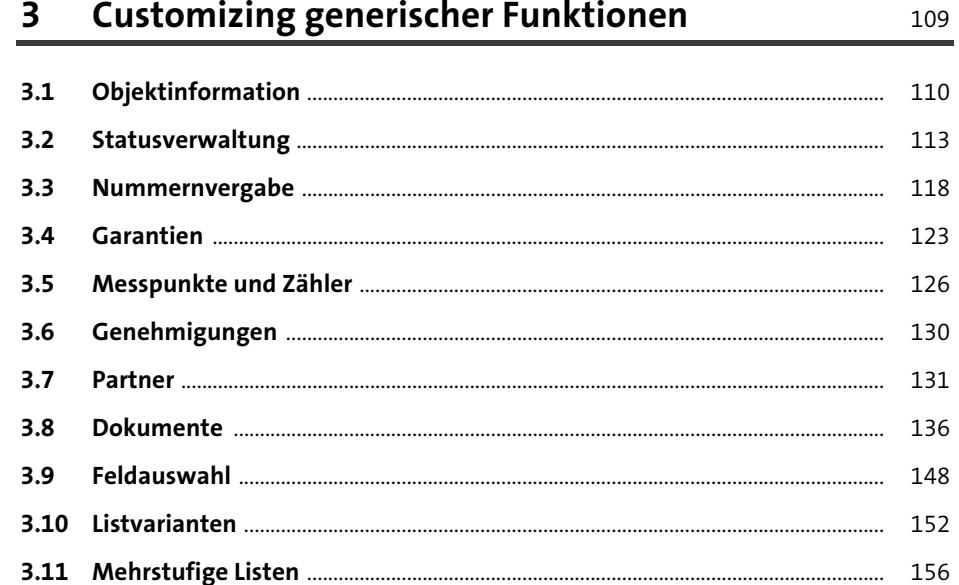

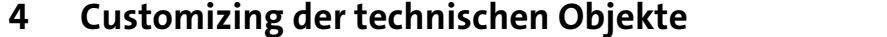

159

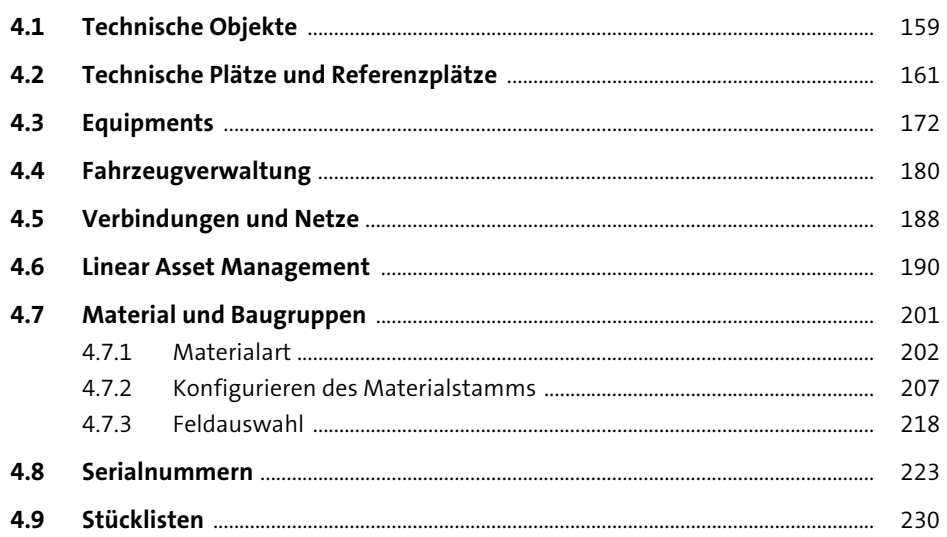

### Inhalt

241

#### **Customizing des Auftragszyklus**  $5<sup>5</sup>$

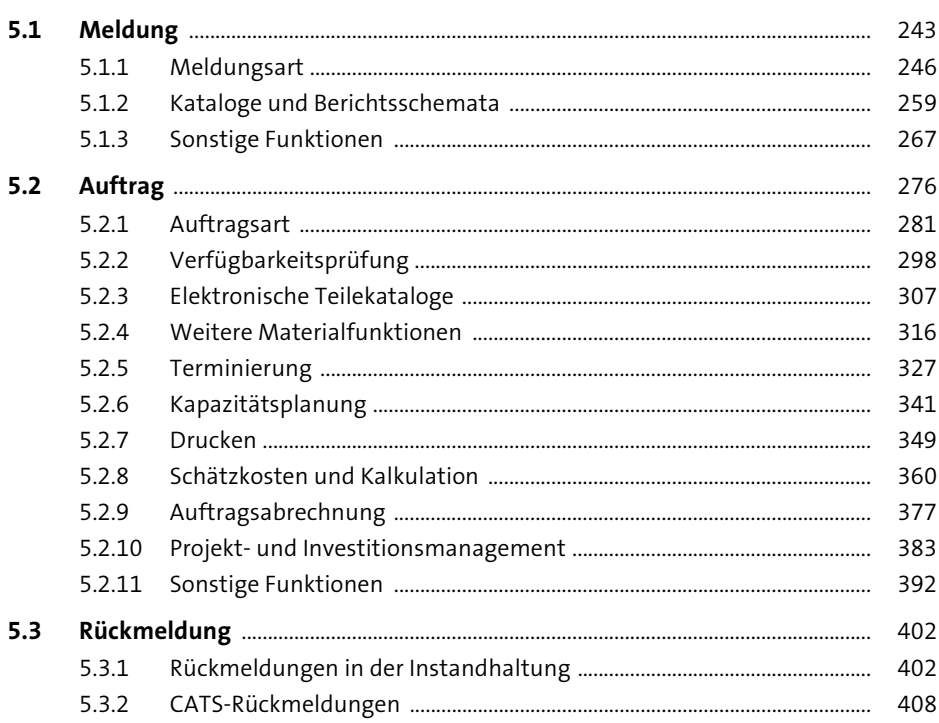

### **Customizing der vorbeugenden**  $6\phantom{1}6$ Instandhaltung

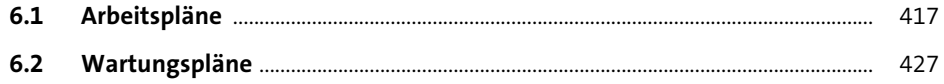

#### **Customizing sonstiger Geschäftsprozesse**  $\overline{\mathbf{7}}$ 435

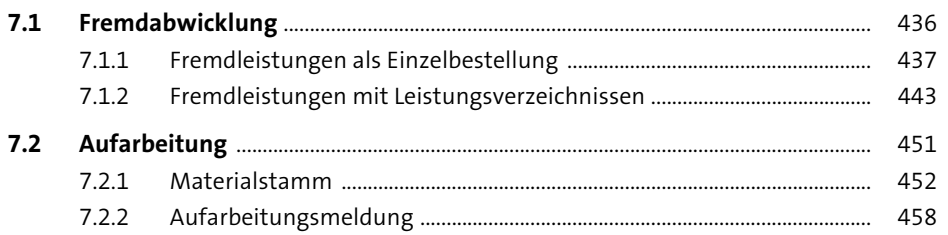

415

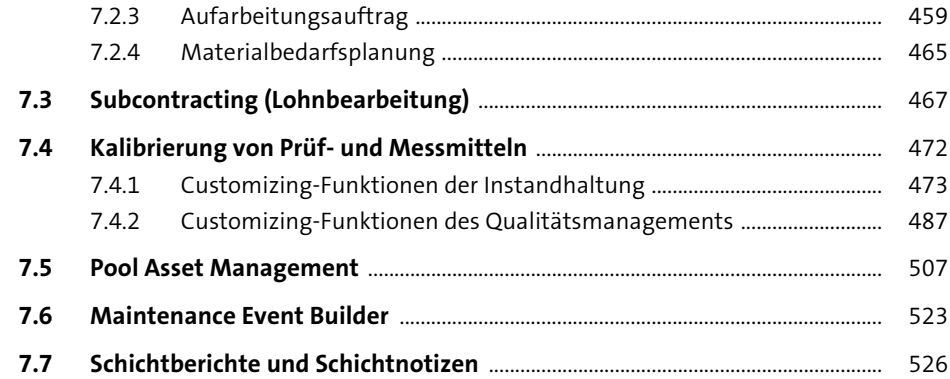

### **8 Konfigurieren eines SAP Fiori Launchpads**

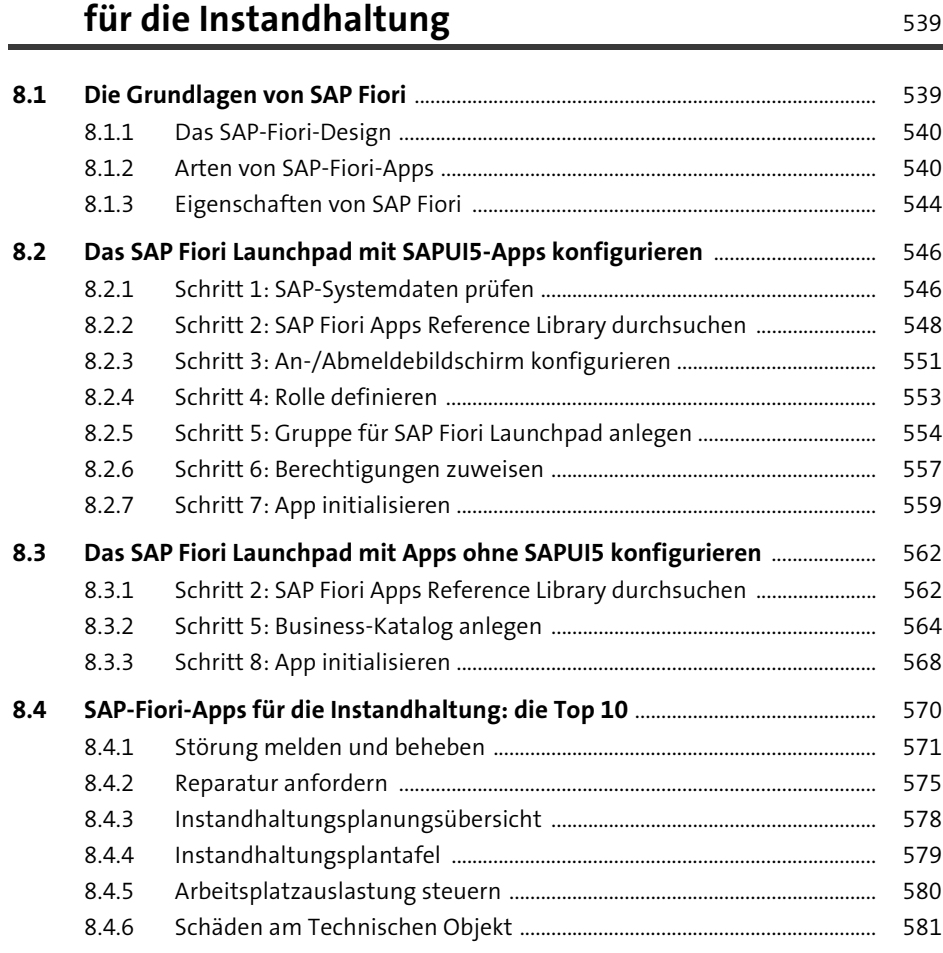

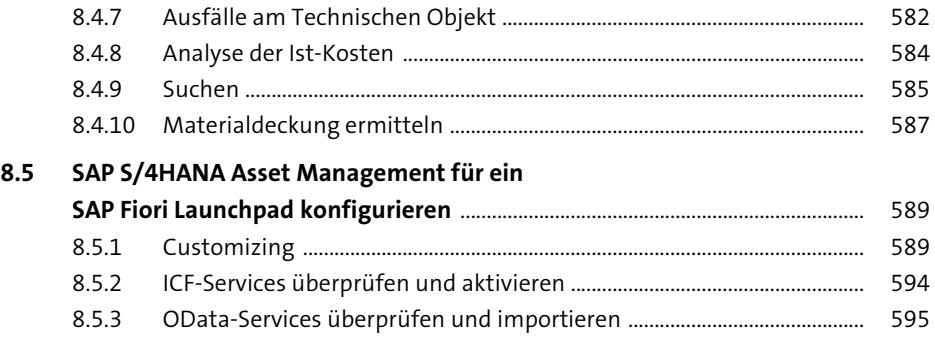

### **9** Die Benutzerfreundlichkeit

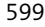

Inhalt

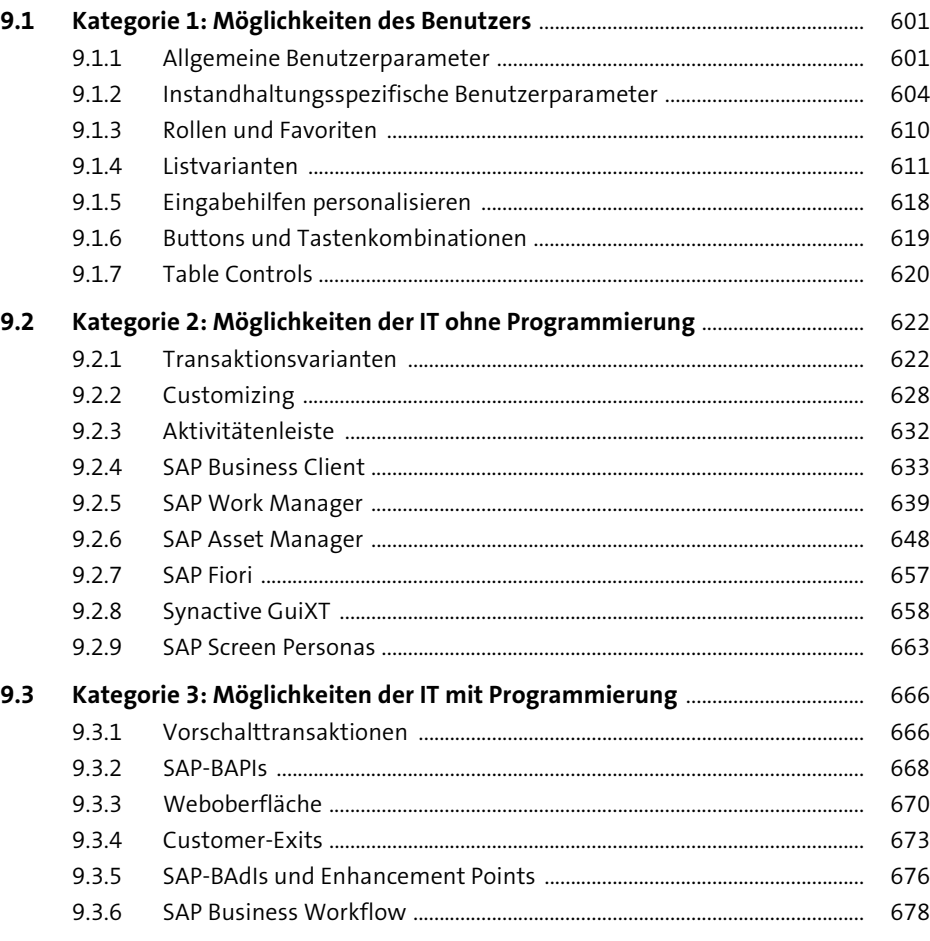

### **Anhang**

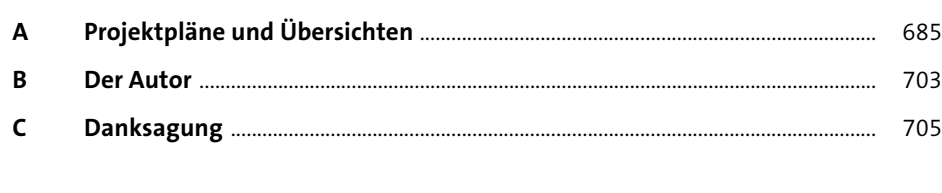

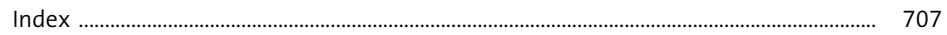